<span id="page-0-0"></span>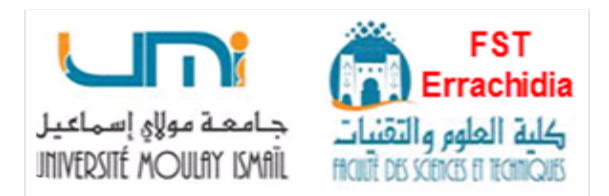

## **UNIVERSITÉ MOULAY ISMAÏL FACULTÉ DES SCIENCES ET TECHNIQUES**

**ERRACHIDIA**

## **SUPPORT DE COURS Travaux Dirigés et Pratiques**

**Niveau : Licence Sciences de l'Ingénieur Énergies Renouvelables**

## **ÉLECTRONIQUE NUMÉRIQUE**

**Préparé par**

**M. ABDELKADER ELHANAOUI** DOCTEUR DE L'UNIVERSITÉ IBN ZOHR PROFESSEUR DE L'UNIVERSITÉ MOULAY ISMAÏL

**Année Universitaire :** 2020 */* 2021

Table des matières

<span id="page-1-0"></span>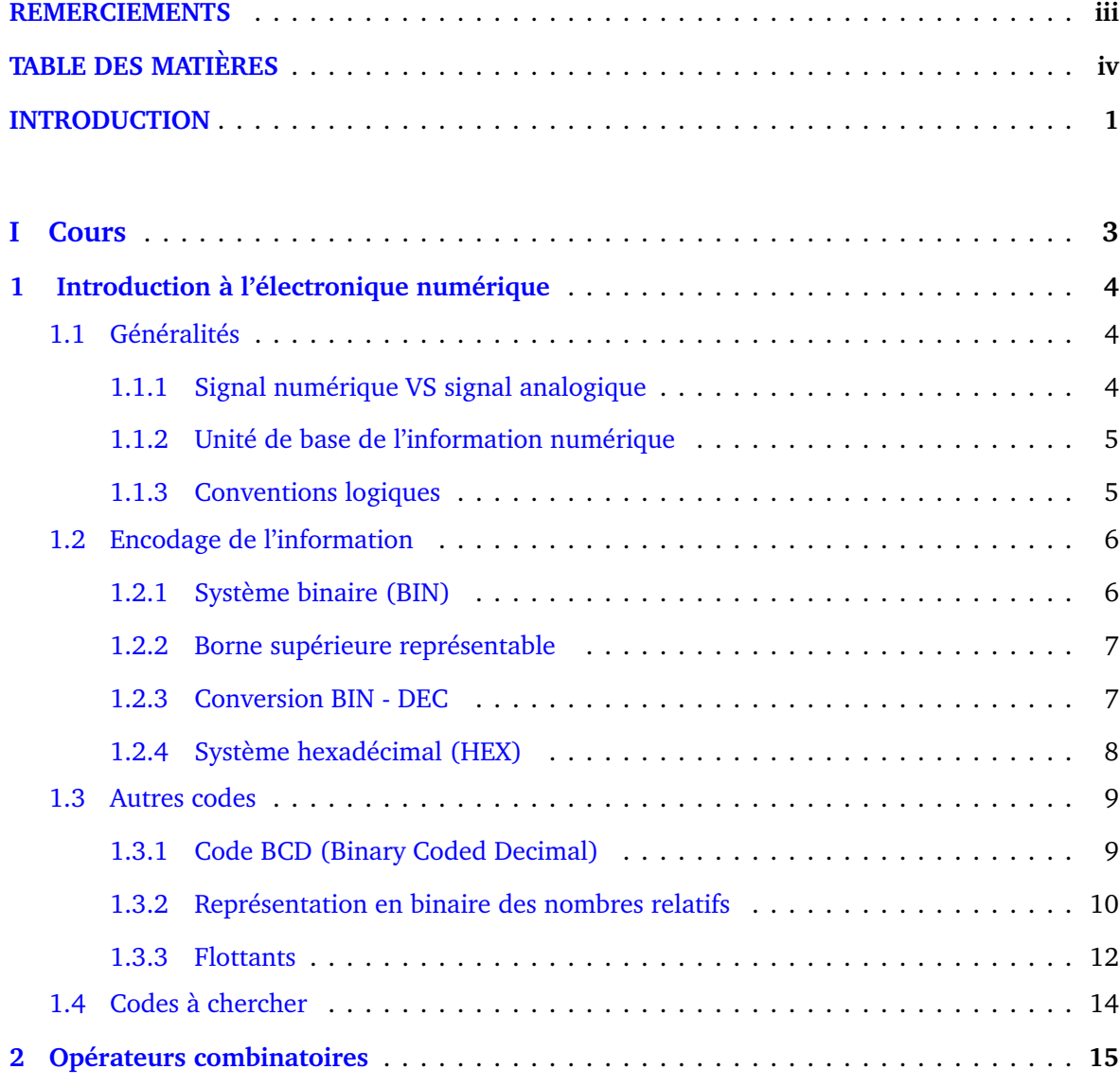

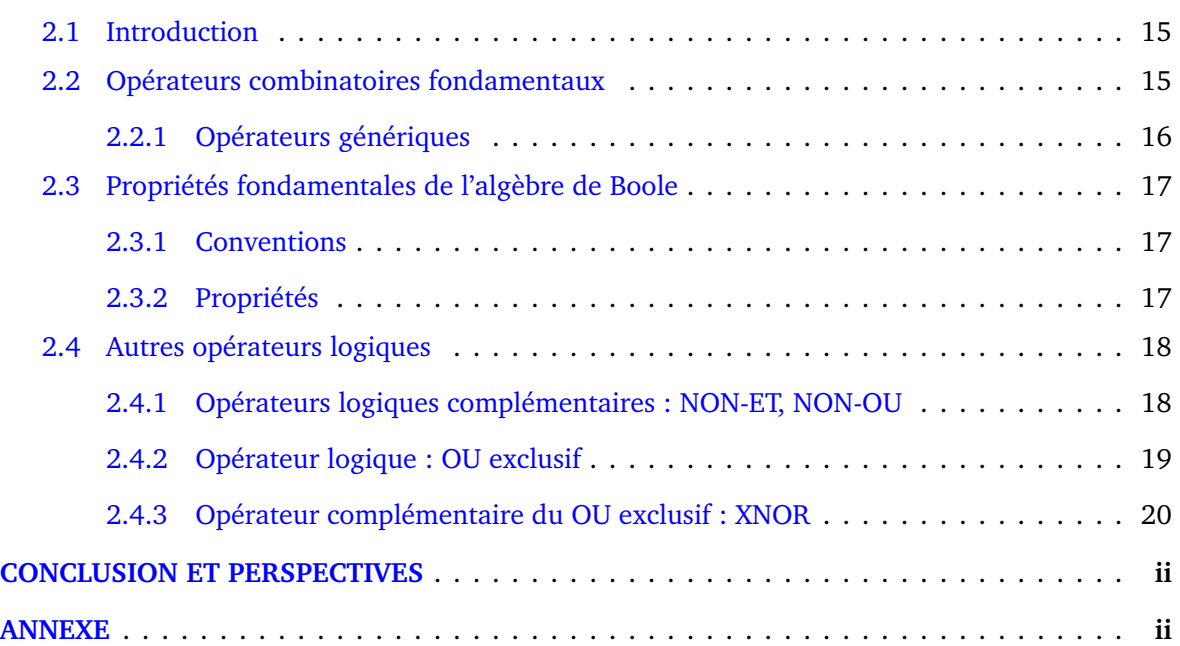

### INTRODUCTION

Depuis le début des années 2*k*, la technologie numérique est omniprésente dans la majeure partie des aspects de la société humaine. Une multitude de systèmes tels-que ordinateurs, téléphones, caméras, appareils électroménagers et médicaux, robots, est concernée par cette thématique. Les mini-drones et thermomètres à infrarouge ont été abondamment utilisés au Maroc pendant le confinement humain 2020. Ce support de Cours, Travaux Dirigés, et Pratiques d'électronique numérique, s'adresse aux étudiants de Licence des filières Sciences de l'Ingénieur, et Énergies Renouvelables. Il vise au travers de ses documents, programmes, et échanges pendant la durée de l'enseignement en présence, ou à proximité, à transmettre aux étudiants le savoir et savoir-faire des systèmes numériques, et les logiciels associés. En ce sens, le manuscrit fournit une couverture complète et ascendante des circuits digitaux.

En première partie (Cours), le manuel commence par une situation du cadre précis de l'électronique numérique, y compris la mention relative à l'aspect physique des systèmes digitaux linéaires. Nous portons dans ce chapitre d'initiation une attention particulière aux systèmes de numération nécessaires au codage de l'information.

**Le deuxième chapitre** est ensuite consacré aux opérateurs élémentaires, dits combinatoires. Ces derniers matérialisent en effet, des opérateurs bien connus de l'algèbre de **BOOLE**(Mathématicien anglais : 1815 − 1864). Pour permettre aux étudiants d'apprendre par l'exemple, l'additionneur *nbi ts* est traité à la fin de ce chapitre.

**Le troisième chapitre** rassemble un bagage de connaissances, et outils théoriques relatives aux systèmes logiques combinatoires (SLC). Nous aurons ici l'occasion d'évoquer les circuits usuels non-arithmétiques.

#### INTRODUCTION

Enfin, dans **Le quatrième chapitre** sont étudiés les circuits logiques séquentiels. Ce chapitre couvre les éléments de mémoire ou Bascules, et la logique séquentielle qui inclue les compteurs,

les registres, et les machines à états finis.

En seconde partie (Travaux dirigés), le manuscrit traite quelques séries d'exercices, avec corrigés succincts.

En dernière partie (Travaux pratiques), le livre débute par un premier TP d'initialisation au logiciel Quartus d'Altera. Ensuite s'enchainent d'autres TP relatifs à des applications illustrées au cours. Nous citons par là l'additionneur− soustracteur *nbi ts*, le détecteur de débordement de calculs (Over Flow), les circuits usuels non arithmétiques (Multiplexeurs, Décodeurs), les éléments de mémoires (bascules), les circuits logiques séquentiels tels-que les compteurs, les registres, . . .

<span id="page-5-0"></span>**Première partie**

# **Cours**

## <span id="page-6-0"></span>CHAPITRE **1**

## INTRODUCTION À L'ÉLECTRONIQUE NUMÉRIQUE

Ce premier chapitre retrace les différentes notions de base du numérique. On y précise les aspects représentatifs de l'information, les conventions logiques, et définit les systèmes de numération les plus utilisés.

## <span id="page-6-1"></span>**1.1 Généralités**

#### <span id="page-6-2"></span>**1.1.1 Signal numérique VS signal analogique**

En communication et traitement de l'information, deux techniques très générales sont distinguées : **analogiques** (ressemblance) et **numériques** (nombre).

Un signal analogique est défini comme une quantité continue (tension électrique p.ex.), qui correspond directement à l'information qu'il représente.

**P.ex.** Un capteur de pression barométrique qui émet une tension électrique correspondant à la pression mesurée.

Un signal numérique est une fonction discontinue du temps.Il ne peut prendre qu'un nombre fini (généralement 2) de valeurs conventionnelles, sans rapport avec le contenu de l'information.

**P.ex.** Un disque compact : une sorte de gravures en pointillé ou trous ovales, presque identiques, répartis de façon irrégulière sur des pistes quasi-circulaires.

<span id="page-6-3"></span>Ces deux types de signaux sont présentés à la Figure [1.1.](#page-7-1)

<span id="page-7-1"></span>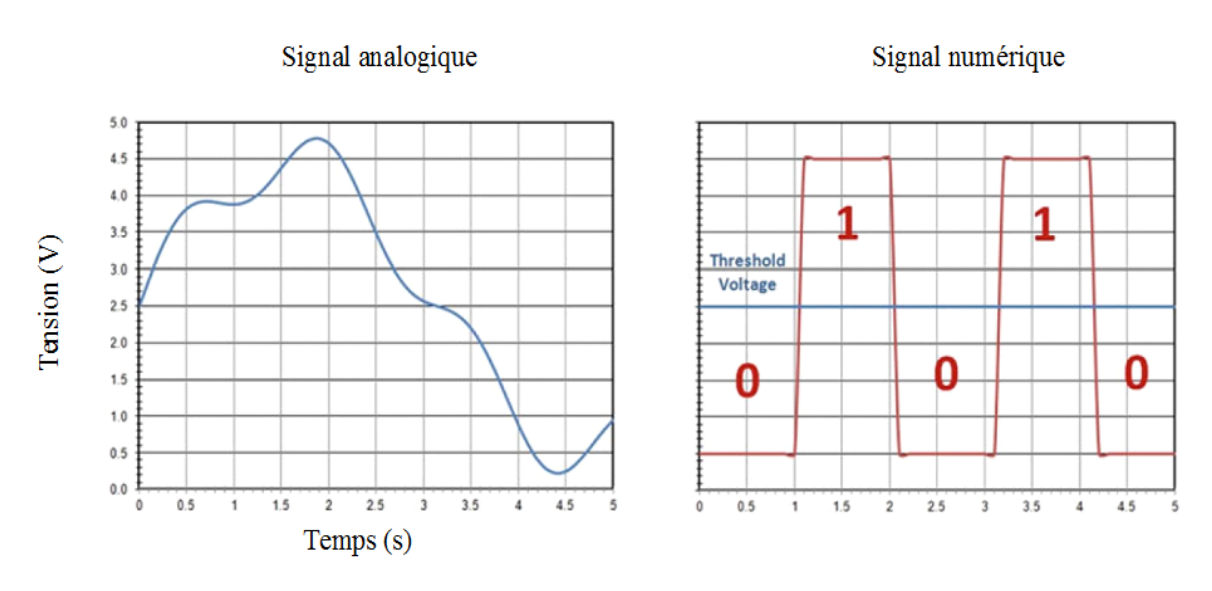

**Figure**. 1.1

#### **1.1.2 Unité de base de l'information numérique**

L'information numérique peut être représentée par un ensemble de quanta (quantité la plus petite) d'information.L'unité de base associée étant le bit (contraction de **Bi**nary Dig**it**) ;c'est une variable binaire qui peut prendre 2 valeurs : 0 ou 1.

En électronique, la tension est une grandeur significative ; la d.d.p. *U* entre 2 points quelconques d'un circuit électrique, est exprimée par l'équation :

$$
U = V_{point} - V_{reference}
$$
 (1.1)

<span id="page-7-0"></span>Donc, un bit (0 ou 1) est spécifié par chaque équipotentielle.

#### **1.1.3 Conventions logiques**

<span id="page-7-2"></span>Considérons le système numérique de la figure [1.2.](#page-7-2) *e<sup>i</sup>* , *s<sup>j</sup>* : 2 valeurs notées : **H** (High) et **L**

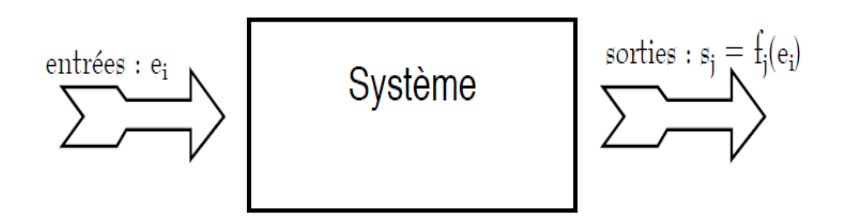

**Figure**. 1.2

(Low). Un tel circuit effectue comme missions générales : **les opérations d'Addition, Multiplica-**

**tion, et Mémorisation de données. Dans ce cadre, les entrées et les sorties sont numériques.**

La valeur d'un signal représente en général un chiffre en base 2 (0 ou 1), un état d'un opérateur (Actif ou non), ...

Une association entre variable électrique (H ou L), et le sens que l'on donne à cette valeur ( p.ex. 0 ou 1), constitue une convention logique.

Une convention logique peut être **positive**, comme dans le cas du tableau [1.1](#page-8-2) ; elle est dite **négative** dans le cas contraire.

<span id="page-8-2"></span>

| Tension     | Équivalent numérique | Variable logique | Ex. $1:$ Lampe   Ex. $2:$ Alarme |            |
|-------------|----------------------|------------------|----------------------------------|------------|
| Niveau Haut |                      | Vrai             | Allumée                          | Activée    |
| Niveau bas  |                      | Faux             | Eteinte                          | Désactivée |

**Tableau**. 1.1

## <span id="page-8-0"></span>**1.2 Encodage de l'information**

Coder une information consiste à lui associer un symbole ou une combinaison de symboles en vue de la conserver, la traiter, ou la transmettre.

En effet, les bits sont regroupés en paquets par 4, et le plus souvent par 8 (octet), ou des multiples de 8 (mots), respectant ainsi certaines règles de construction, ou codes. L'octet présenté à la figure [1.3,](#page-8-3) constitue l'unité pratique de base la plus commode, et la plus riche.

<span id="page-8-3"></span>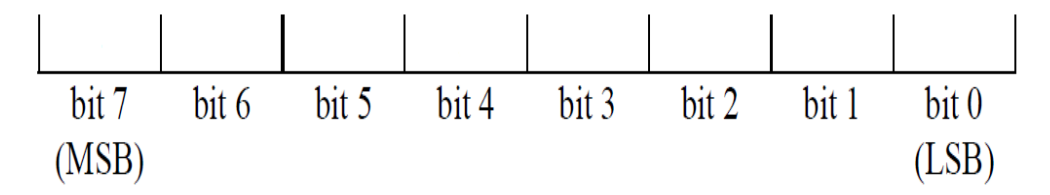

**Figure**. 1.3

#### <span id="page-8-1"></span>**1.2.1 Système binaire (BIN)**

Comme en système décimal (DEC), il est possible d'exprimer un nombre *N* dans le système binaire sous la forme générale :

<span id="page-8-4"></span>
$$
N = a_{m-1}R^{m-1} + a_{m-2}R^{m-2} + \dots + a_1R^1 + a_0R^0
$$
 (1.2)

Où *R* est la base du système ; *m* le nombre de digits dont se compose la représentation ; les exposants *k* = 0, . . . , *m* − 1 représentent la position de chaque digit en commençant de la droite ; les symboles de l'alphabet qui représente les nombres sont contenus dans : *A* = {0, 1, . . . ,*R* − 1} ; les coefficients *a<sup>i</sup>* sont des nombres qui correspondent aux valeurs des symboles de *A*.

 1 *er* exemple : Système décimal (DEC) : Alphabet des symboles : *A* = {0, 1, . . . , 9} ; *R* = 10 ; un nombre p.ex. *N* = 2020 est écrit dans le système DEC comme :

$$
2020_{10} = 2 \cdot 10^3 + 0 \cdot 10^2 + 2 \cdot 10^1 + 0 \cdot 10^0
$$

 2 *nd* exemple : Système binaire, ou base deux (BIN) : Alphabet des symboles : *A* = {0, 1} ;  $R = 2$ ; un nombre p.ex.  $N = 14$  écrit dans le système BIN signifie que :

$$
14_{10} = 8 + 4 + 2 + 0 = 1 \cdot 2^{3} + 1 \cdot 2^{2} + 1 \cdot 2^{1} + 0 \cdot 2^{0} = 1110_{2}
$$

#### <span id="page-9-0"></span>**1.2.2 Borne supérieure représentable**

.

Soit *N* un nombre naturel de *m* bits. Il fournit au maximum 2*<sup>m</sup>* combinaisons différentes ; autrement dit, les valeurs permises de *N* sont telles-que :

$$
0 \le N \le N_{max} = 2^m - 1
$$

Les valeurs couramment rencontrées pour *m* sont : 8 (octet), 16 (Entier court), et 32 (Entier long), de bornes supérieures respectives : 255 ; 65535 ; et 4294967295.

<span id="page-9-1"></span>*Re : Les m bits représentant la valeur maximale du nombre naturel sont tous égaux à un.*

#### **1.2.3 Conversion BIN - DEC**

*Dans le sens direct*, la version décimale s'obtient directement en appliquant l'équation [1.2.](#page-8-4) En voici quelques exemples :

$$
0101_2 = 0 \cdot 2^3 + 1 \cdot 2^2 + 0 \cdot 2^1 + 1 \cdot 2^0 = 5_{10}
$$
  

$$
1111_2 = 1 \cdot 2^3 + 1 \cdot 2^2 + 1 \cdot 2^1 + 1 \cdot 2^0 = 15_{10}
$$
  

$$
10001110_2 = 1 \cdot 2^7 + 0 \cdot 2^6 + 0 \cdot 2^5 + 0 \cdot 2^4 + 1 \cdot 2^3 + 1 \cdot 2^2 + 1 \cdot 2^1 + 0 \cdot 2^0 = 142_{10}
$$
  

$$
11111111_2 = 1 \cdot 2^7 + 1 \cdot 2^6 + 1 \cdot 2^5 + 1 \cdot 2^4 + 1 \cdot 2^3 + 1 \cdot 2^2 + 1 \cdot 2^1 + 1 \cdot 2^0 = 255_{10}
$$

Dans le sens inverse, un nombre entier *N* avec  $N \geq 2$  peut s'écrire sous la forme :

<span id="page-10-1"></span>
$$
N = 2 \cdot q_0 + r_0 \; ; \; r_0 = 0, 1 \tag{1.3}
$$

Où *q*<sup>0</sup> est le quotient ; *r*<sup>0</sup> le reste de la division de *N* par 2.

La divisions se répète si  $q_0 \geq 2$ :

$$
q_0 = 2 \cdot q_1 + r_1 ; r_1 = 0, 1 \tag{1.4}
$$

En substituant cette dernière équation dans la relation [1.3,](#page-10-1) on obtient :

$$
N = 2 \cdot (2 \cdot q_1 + r_1) + r_0 \tag{1.5}
$$

En poursuivant le processus si  $q_1 \geq 2$ , en écrivant :

$$
N = 2 \cdot (2 \cdot (2 \cdot q_2 + r_2) + r_1) + r_0 = 2^3 \cdot q_2 + 2^2 \cdot r_2 + 2^1 \cdot r_1 + 2^0 \cdot r_0 \tag{1.6}
$$

Enfin, nous obtenons par généralisation :

$$
N = 2k \cdot q_{k-1} + 2k-1 \cdot r_{k-1} + \dots + 21 \cdot r_1 + 20 \cdot r_0
$$
 (1.7)

Les reports *r<sup>i</sup>* à l'issue des divisions successives par deux représentent les bits du nombre *N*.

$$
N_{10} = (q_{k-1}r_{k-1}\dots r_1r_0)_2
$$

<span id="page-10-2"></span>*P.ex.* : Le tableau [1.2](#page-10-2) montre que  $46_{10} = 101110_2$ .

| résultats de $\div 2:q_i$ | Nombre              | Reports | $r_i$ |
|---------------------------|---------------------|---------|-------|
|                           |                     |         | $r_0$ |
| $q_0$                     | $N_{10} = 46$<br>23 |         | $r_1$ |
| $q_{1}$                   | 11                  |         | $r_2$ |
| $q_{2}$                   | 5                   |         | $r_3$ |
| $q_3$                     |                     |         | $r_4$ |
| $q_4$                     |                     |         |       |

**Tableau**. 1.2

#### <span id="page-10-0"></span>**1.2.4 Système hexadécimal (HEX)**

Quand le nombre de digits *m* est multiple de 4 (p.ex. 8; 16; 32; ...), il est souvent pratique d'écrire le nombre entier *N* en hexadécimal (*R* = 16). L'alphabet de ce système étant

<span id="page-11-2"></span>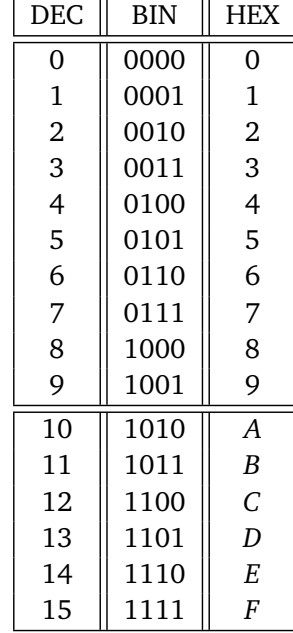

**Tableau**. 1.3

*A* = {0, 1, 2, 3, 4, 5, 6, 7, 8, 9,*A*, *B*, *C*, *D*, *E*, *F*}. La table de conversion [1.3](#page-11-2) montre le passage entre systèmes DEC−BIN−HEX.

Étant donné que la base 16 est une puissance de 2, la correspondance entre un nombre écrit en BIN, et sa version HEX est simple ; la conversion BIN−HEX est immédiate. P.ex. :

$$
10001111_2 = 1000_2 \quad 1111_2 = 8F_{16} = 8F_H
$$

$$
11100_2 = 0001_2 \quad 1100_2 = 1C_{16} = 1C_H
$$

Dans ce cas, la conversion peut être également faite en menant des divisions successives par 16, comme dans l'exemple suivant :

$$
655=28F_H
$$

### <span id="page-11-0"></span>**1.3 Autres codes**

#### <span id="page-11-1"></span>**1.3.1 Code BCD (Binary Coded Decimal)**

Tout le monde a pris l'habitude de compter en base 10, qui n'est pas une puissance de 2. Il n'y a donc pas de correspondance simple entre les systèmes BIN et DEC. Cette difficulté est parfois gênante en pratique. C'est pour cette raison que l'on rencontre parfois des **codes hybrides** : le nombre est écrit en chiffres décimaux, et chaque chiffre est codé en binaire sur 4 bits. Le code le plus classique, appelé BCD 8421, et qui consiste à coder chaque chiffre décimal (0 à 9) en binaire naturel (0000 à 1001).Beaucoup de calculettes utilisent ce code pour faciliter les opérations d'affichage.

### <span id="page-12-0"></span>**1.3.2 Représentation en binaire des nombres relatifs**

#### **1.3.2.1 Code Signe Valeur absolue**

Habituellement, représenter un nombre signé *N* de *m* bits peut être selon un code qui sépare le signe et la valeur absolue :« Signe Valeur absolue » (1 bit pour le signe : le bit le plus à gauche ou MSB, et *m* − 1 bits pour la valeur absolue).

<span id="page-12-1"></span>Considérons l'exemple d'un paquet de 4 bits, présenté à la figure [1.4.](#page-12-1) Les signes + et − sont

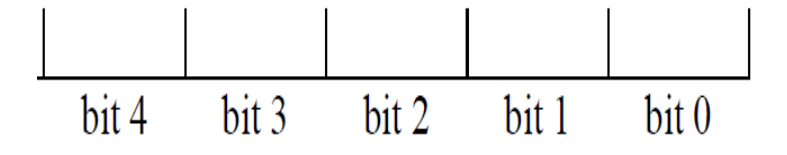

**Figure**. 1.4

<span id="page-12-2"></span>codés respectivement avec 0 et 1, comme dans l'exemple de la table [1.4.](#page-12-2)

| DEC   | BIN  |  |
|-------|------|--|
| 4     | 0100 |  |
| 3     | 0011 |  |
| 2     | 0010 |  |
| 1     | 0001 |  |
| 0     | 0000 |  |
| — ( ) | 1000 |  |
| -1    | 1001 |  |
| -2    | 1010 |  |
| -3    | 1011 |  |
|       | 1100 |  |

**Tableau**. 1.4

Ce type de code n'est en fait jamais utilisé pour les entiers. En effet, l'arithmétique sousjacente est compliquée (consultez TD). Dans ce code, comme dans d'autres, l'intervalle de définition d'un nombre relatif *N*, codé sur *m* bits est :−2 *<sup>m</sup>*−<sup>1</sup> ≤ *N* ≤ 2 *<sup>m</sup>*−<sup>1</sup> − 1.

#### **1.3.2.2 Code complément à deux (CA2)**

La construction du code CA2, sur *m* bits, se décline directement de la définition **MODULO** 2 *m* des nombres (Il s'agit d'une restriction à un sous−ensemble fini des opérations sur les entiers).

- Soit *N* entier ; Si *N* ≥ 0 le code de *N* est son écriture en binaire naturel, éventuellement complété à gauche par des 0; p.ex.  $N = +23$  est écrit dans le système BIN sur 8 bits comme :00010111
- Si *N* ≤ 0 le code de *N* est l'écriture en binaire naturel de 2*<sup>m</sup>* + *N*, c'est -à-dire 2*<sup>m</sup>* − |*N*| ; p.ex. *N* = −23 est écrit dans le système BIN sur 8 bits comme code BIN de 233 : 11101001.

*Rem :*

retrouvé !)

- Le bit de fort poids représente bien le bit de signe du nombre considéré ;
- Le calcul du code de l'opposé d'un entier quelconque est une conséquence de la définition de la représentation :  $-N = 2^m - N$ ,Modulo  $2^m$ ;
- **Astuce de calcul :** Comment obtenir rapidement l'expression binaire de l'opposé d'un nombre *N* dont on connait le code ?

$$
2^m - N = 2^m - 1 - N + 1
$$

$$
C_2(N) = C_1(N) + 1 = N + 1
$$

Le nouveau code *C*<sup>1</sup> (*N*) s'appelle **complément à UN** ou complément restreint de *N*, noté  $\overline{N}$ ; il est obtenu en remplaçant dans le code de *N* les 1 par des 0, et réciproquement. P.ex. : 23 = 00010111 ;  $-23 = 23 + 1 = 11101000 + 1 = 11101001$  (Résultat précédent

- Le code CA2 est le code utilisé pour représenter les nombres dans un ordinateur. Cependant, il complique les opérations de comparaisons et, plus généralement, celles qui font intervenir une relation d'ordre entre les nombres.On montre sur la figure [1.5](#page-14-1) la relation qui lie les codes binaire naturel, et CA2 sur8 bits.
- Un autre code qui permet de remédier à l'inconvénient du CA2 est le code binaire décalé. La formule qui génère le code binaire décalé sur *m* bits, d'un nombre *N*, tel−que −2 *<sup>m</sup>*−<sup>1</sup> ≤ *N* ≤ 2 *<sup>m</sup>*−<sup>1</sup> <sup>−</sup>1, n'est autre que le code BIN de *<sup>N</sup>* <sup>+</sup><sup>2</sup> *m*−1 . On peut noter que le nombre 2*m*−<sup>1</sup> a son MSB égal à 1, tous les autres chiffres étant nuls. On passe du code binaire décalé au code CA2 en inversant le bit de signe. La figure [1.6](#page-14-2) présente le lien entre les codes BIN, et binaire décalé sur 8 bits. On remarque également que le code binaire décalé possède la

<span id="page-14-1"></span>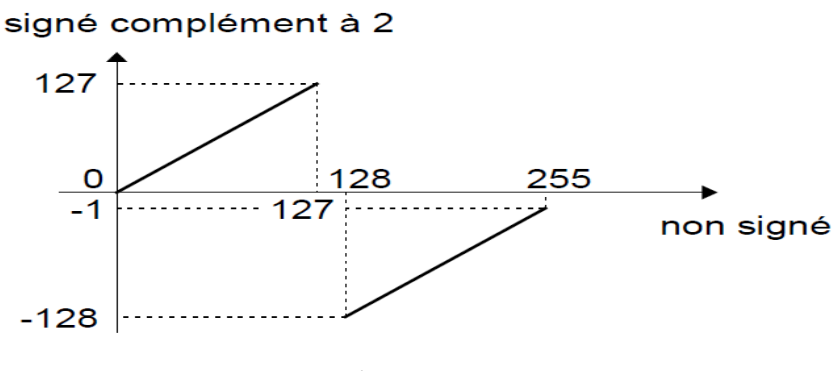

**Figure**. 1.5

<span id="page-14-2"></span>même relation d'ordre que le code binaire naturel des nombres non signés. On le rencontre dans la représentation de l'exposant des nombres flottants (Voir ci-après).

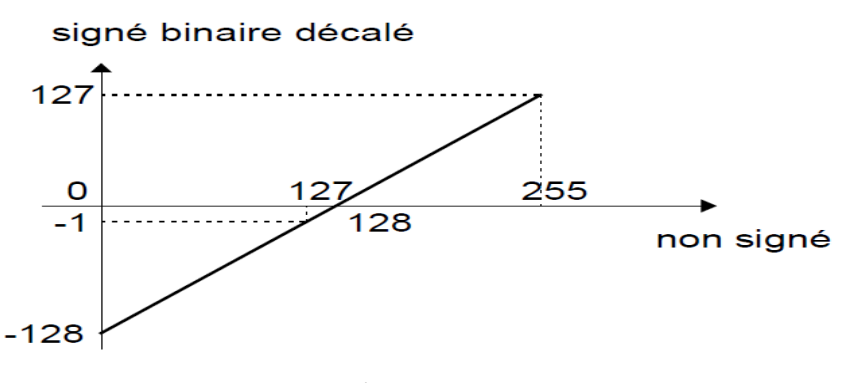

**Figure**. 1.6

#### **1.3.2.3 Extension de signe**

C'est l'opération qui consiste en l'augmentation de la taille ou la longueur du code (p.ex. passage de 8 à 16 bits). Elle se fait en complétant à gauche par le bit de signe. P.ex. : −23 = 11111111 11101001 (sur 16 bits); ce résultat es notablement différent de 00000000 11101001, qui est le code de 233 dont l'existence est maintenant légale.

#### <span id="page-14-0"></span>**1.3.3 Flottants**

#### **1.3.3.1 Virgule flottante**

Les nombres flottants permettent de représenter, de manière approchée, une partie des nombres réels. La valeur d'un réel ne peut être ni trop grande, ni trop précise. Cela dépend du nombre de bits utilisés (en général 32 ou 64 bits). C'est un domaine très complexe et il existe une norme, **IEEE**−754, pour que tout le monde obtienne les mêmes résultats. Le codage en binaire a la forme

<span id="page-15-0"></span>présentée à la figure [1.7.](#page-15-0) C'est-à-dire que si *X* est un nombre flottant :

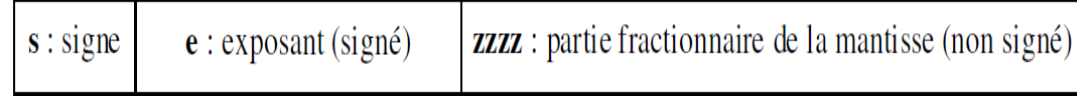

#### **Figure**. 1.7

$$
X = (-1)^s \cdot 2^e \cdot 1, zzz \cdots
$$

où *s* est le signe de *X*, *e* est l'exposant entier signé, codé en binaire décalé et *zzz* ··· est la partie fractionnaire de la valeur absolue de la mantisse. C'est, en binaire, la notation scientifique traditionnelle. Voici à la table [1.5,](#page-15-1) deux exemples de formats usuels.

<span id="page-15-1"></span>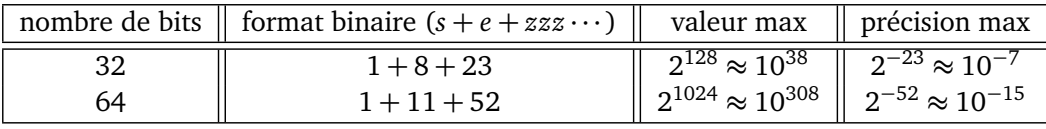

#### **Tableau**. 1.5

*Exa.1* :Nombre réel représenté en norme **IEEE**−754 simple précision, par :0 10000000 10010001111010 ··· 0 ?

- Le bit de signe est 0 : Le nombre est positif ;
- L'exposant est 10000000 ; il correspondant à 128 = *e*+127, soit alors *e* = 128−127 = 1 ;
- $\lozenge$  La mantisse codée est 10010001111010 $\cdots$ 0 correspondant donc à : 1, 10010001111010 $\cdots$ 0  $c$ 'est-à dire :1 + 2<sup>-1</sup> + 2<sup>-4</sup> + · · · ≈ 3, 14159 ≈ π
- $(3, 14)_{10} = (11.001000111101)_{2}$

*Exa.2* :Nombre réel −118, 625 à représenter en norme **IEEE**−754 simple précision ?

- Le nombre est négatif, le bit de signe est 1 : ;
- On convertit le nombre (sans le signe) en binaire,

on obtient :1110110, 101 = 1, 110110101 $\cdot 2^6$ 

- La mantisse est la partie après la virgule, remplie de 0 à droite pour obtenir 23 bits ; cela donne 11011010100000000000000
- $\circ$  L'exposant est égal à 6, et on doit le décaler puis le convertir en binaire : 6 + 127 = 133 codé par 10000101 ;
- Au final (−118, 625)<sup>10</sup> est codé par : 11000010111011010100000000000000

Le calcul en virgule flottante est très coûteux en termes de circuit et de consommation (mais pas en fréquence de fonctionnement). Il est donc rarement utilisé en électronique numérique (comme en TNS d'ailleurs). On utilise plutôt le calcul en virgule fixe.

#### **1.3.3.2 Virgule fixe**

Le calcul avec des nombres en virgule fixe revient à faire tous les calculs avec des entiers en recadrant les résultats à l'aide d'une virgule fictive. Transposer un algorithme utilisant des flottants et le passer en virgule fixe est une tâche longue et délicate dans le cas général.

### <span id="page-16-0"></span>**1.4 Codes à chercher**

- Code GRAY : appelé aussi code binaire réfléchi ; une simple recherche vous montrera que ce code a la particularité que l'on passe d'une combinaison à la suivante en changeant la valeur **d'un seul chiffre binaire**.
- Codes détecteurs d'erreurs ;
- Code 1 parmi *N*, ou *ONE HOT* pour encoder les machines à états finis (FSM)
- Codes ALPHANUMÉRIQUES tels-que le code **ASCII** pour **A**merican **S**tandard **C**ode for **I**nformation **I**nterchange ;

 $\diamond$  ...

<span id="page-17-0"></span>CHAPITRE **2**

## OPÉRATEURS COMBINATOIRES

## <span id="page-17-1"></span>**2.1 Introduction**

Un système numérique aussi complexe qu'il soit, est construit de façon hiérarchique, comme un assemblage de boites noires, définies par leurs entrées et sorties. Tout en bas de cette hiérarchie, on trouve des opérateurs élémentaires, les briques ultimes au delà desquelles intervient l'électronicien qui les réalise avec des transistors. Certains de ces opérateurs élémentaires, dits combinatoires, sont la matérialisation, sous forme de circuits, ou de parties de circuits, des opérateurs (NON, ET, OU,. . . ) bien connus de l'algèbre de **BOOLE**(Mathématicien anglais : 1815 − 1864). Les valeurs des sorties d'un tel opérateur, sont déterminées de façon univoque par les valeurs des entrées au même instant (à un temps de propagation près, bien sûr). Sauf précision contraire, nous adopterons dans la suite une convention logique positive, qui associe le 0 binaire à la valeur logique **FAUX** et le 1 binaire à la valeur logique **VRAI**.

### <span id="page-17-2"></span>**2.2 Opérateurs combinatoires fondamentaux**

<span id="page-17-3"></span>Pour chaque opérateur élémentaire, nous indiquerons le ou les symboles couramment rencontrés, puis nous en donnerons une description sous forme de table de vérité, fonction logique, équation ou expression algébrique montrant la fonction de chaque sortie en fonction des entrées, . . .

#### **2.2.1 Opérateurs génériques**

Les opérateurs *NON (NOT)*, *OU (OR)* et *ET (AND)* ont un rôle important dans la mesure où ils sont « génériques », autrement dit toute fonction combinatoire peut être exprimée à l'aide de ces opérateurs élémentaires.

#### **2.2.1.1 Symboles**

Bien que les symboles « rectangulaires » soient normalisés, la figure [2.1](#page-18-1) présente les symboles curvilignes traditionnels, qu'on trouve dans la majorité des notices.

<span id="page-18-1"></span>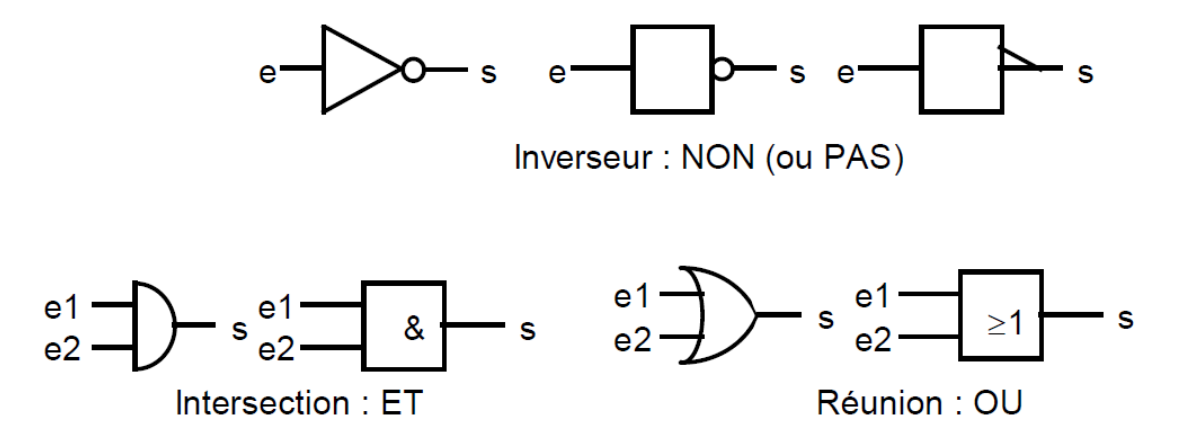

**Figure**. 2.1

L'assemblage de symboles élémentaires dans un « schéma » porte le nom de *logigramme* : schéma de câblage dans lequel on aurait oublié les masses et les alimentations des circuits.

#### **2.2.1.2 Tables de vérité**

Le fonctionnement d'un circuit logique peut être décrit par une table qui énumère les valeurs prises par la (ou les) sortie(s) en fonction des valeurs des variables d'entrée.Si le circuit a *n* entrées, alors on aura 2<sup>n</sup> codes d'entrée possibles. Les tables peuvent être présentées sous forme linéaire ou, ce qui est souvent plus compact, sous forme de tableaux, conformément la figure [2.2.](#page-19-3)

#### **2.2.1.3 Notations algébriques**

- $\Diamond$  Opérateur *NON* :  $s = \overline{e}$  :
- $\diamond$  Opérateur *OU* :  $s = e_1 + e_2$ ;
- <span id="page-18-0"></span> $\diamond$  Opérateur *ET* :  $s = e_1 \cdot e_2$ .

<span id="page-19-3"></span>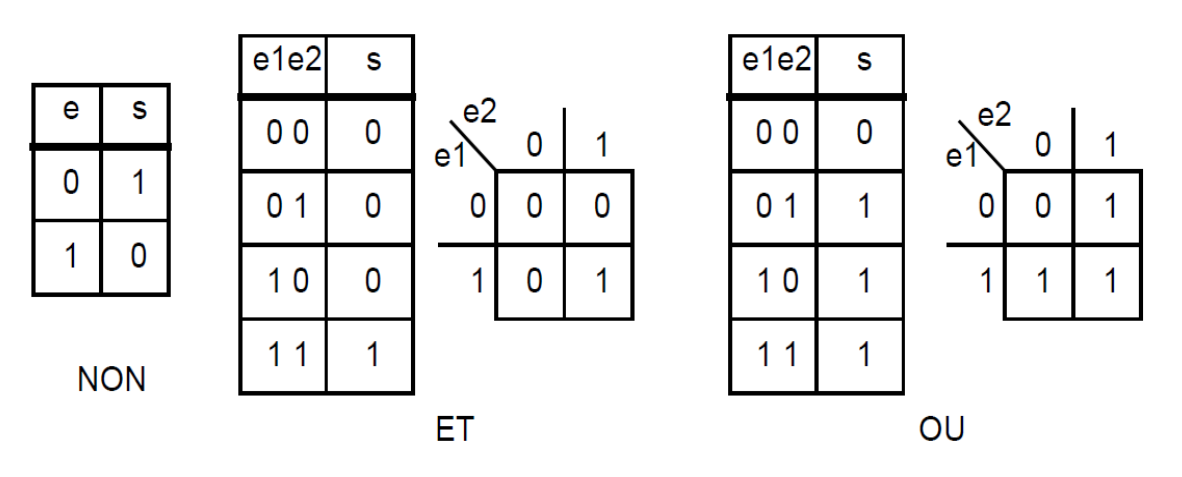

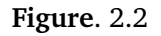

## **2.3 Propriétés fondamentales de l'algèbre de Boole**

L'algèbre de Boole fournit les moyens nécessaires pour calculer et interpréter l'information présentée sous forme binaire. Elle est définie par :

- $\diamond$  Deux variables logiques, ou 2 états : {0, 1} ;
- Opérations *OU* (somme logique), *ET* (multiplication logique), *NON* (négation) ;
- Opérateur *équivalence* : = (symétrique et transitif).

#### <span id="page-19-0"></span>**2.3.1 Conventions**

- $\Diamond$  *X*, *Y*, *Z*, *X*<sub>1</sub>, *X*<sub>2</sub>, . . . , *X*<sub>*n*</sub> sont considérées des variables booléennes ;
- Les règles de priorités adoptées vont de la priorité la plus grande à la plus faible, c'est-à dire de l'inversion au *OU*.

#### <span id="page-19-1"></span>**2.3.2 Propriétés**

Les principales propriétés sont citées ci-après :

- $\circ$  Loi de commutativité :  $X + Y = Y + X$ , (Dual)  $X \cdot Y = Y \cdot X$ ;
- **Loi d'associativité :** (*X* + *Y* ) + *Z* = *X* + (*Y* + *Z*) = *X* + *Y* + *Z*, (Dual)  $(X \cdot Y) \cdot Z = X \cdot (Y \cdot Z) = X \cdot Y \cdot Z;$
- $\circ$  Loi de double distributivité :  $(X + Y) \cdot Z = (X \cdot Z) + (Y \cdot Z)$ , (Dual)  $(X \cdot Y) + Z = (X + Z) \cdot (Y + Z)$ ;
- $\circ$  Loi de De Morgan :  $\overline{X} + \overline{Y} = \overline{X} \cdot \overline{Y}$ , (Dual)  $\overline{X} \cdot \overline{Y} = \overline{X} + \overline{Y}$

<span id="page-19-2"></span>*Rem :* Un opérateur, agissant sur 2 opérandes, qui est associatif peut être généralisé à un nombre quelconque d'opérandes. C'est le cas des opérateurs *ET* et *OU*, présentés à la figure [2.3.](#page-20-1)

<span id="page-20-1"></span>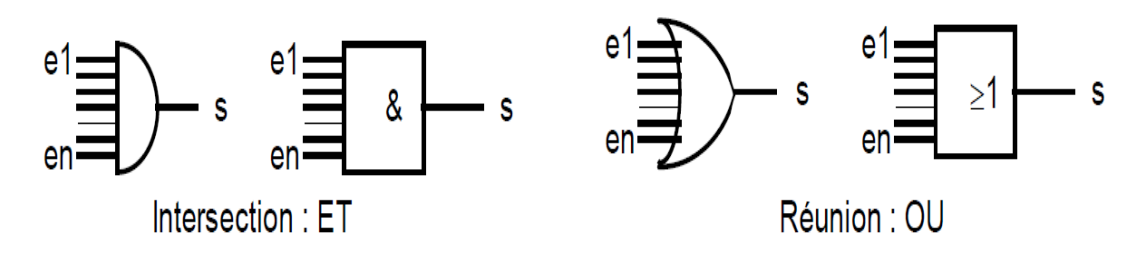

**Figure**. 2.3

## **2.4 Autres opérateurs logiques**

#### <span id="page-20-0"></span>**2.4.1 Opérateurs logiques complémentaires : NON-ET, NON-OU**

Les opérateurs *NON-ET* (NAND), et *NON-OU* (NOR), jouent un rôle particulier : ils contiennent chacun, éventuellement via les lois de De Morgan, les trois opérateurs génériques de la logique combinatoire *ET*, *OU* et *NON*.

#### **2.4.1.1 Symboles et définitions**

**Non Et :** la figure [2.4](#page-20-2) présente le symbole qui lui est associé.

<span id="page-20-2"></span>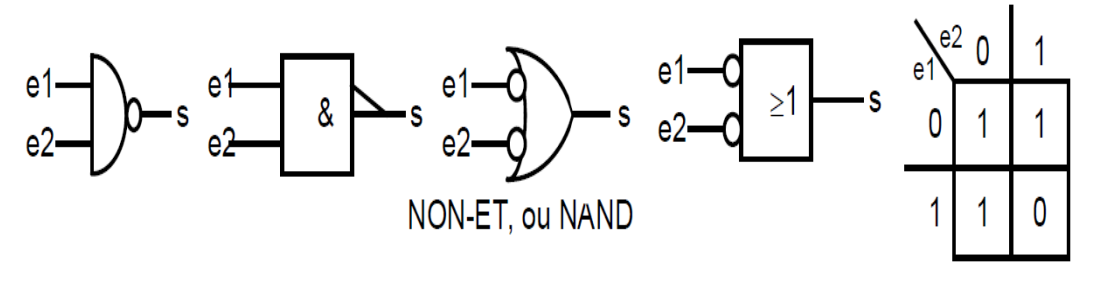

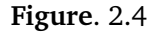

 $\diamond$  **Équations de NAND :**  $s = \overline{e_1 \cdot e_2} = \overline{e_1} + \overline{e_2}$ 

**Non Ou :** la figure [2.5](#page-20-3) présente le symbole correspondant.

<span id="page-20-3"></span>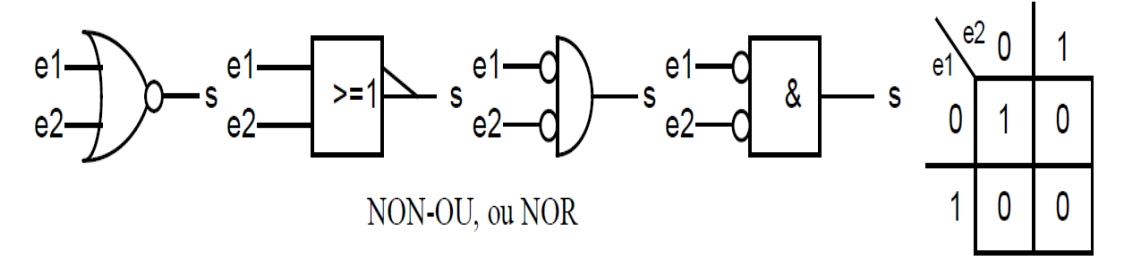

**Figure**. 2.5

## $\diamond$  **Équations de NOR :**  $s = \overline{e_1 + e_2} = \overline{e_1} \cdot \overline{e_2}$

*Rem : NAND* et *NOR* ne sont pas associatifs, ils ne sont donc pas généralisables, sans précaution, à un nombre quelconque d'entrées. Par contre on peut définir un opérateur qui est le complément du *ET* (resp. du *OU*) à +s entrées comme un *NON-ET* (resp. *NON-OU*) généralisé.

#### <span id="page-21-0"></span>**2.4.2 Opérateur logique : OU exclusif**

Opérateur aux multiples applications, le *OU EXCLUSIF* (XOR) est sans doute l'opérateur à deux opérandes le plus riche et le moins trivial. Il trouve ses applications dans les fonctions :

- *arithmétiques :* additionneurs, comparateurs et compteurs ;
- *de contrôle et de correction d'erreurs ;*
- $\Diamond$  Où l'on souhaite pouvoir programmer la convention logique ;
- de cryptage de l'information (p.ex. Sécurité des réseaux WiFi).

#### **2.4.2.1 Symbole et définition**

 **Ou exclusif :** la figure [2.6](#page-21-2) présente le symbole qui lui est associé. On peut remarquer que cet opérateur prend la valeur 1 quand ses deux opérandes sont différents (somme modulo 2).

<span id="page-21-2"></span>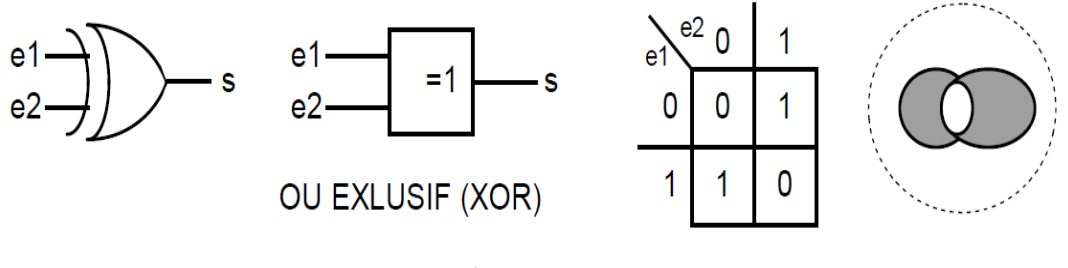

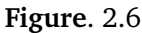

<span id="page-21-1"></span> $\circ$  Définition algébrique de XOR :  $s = e_1 \oplus e_2 = \overline{e_1} \cdot e_2 + \overline{e_2} \cdot e_1 = (e_1 + e_2) \cdot (\overline{e_1} + \overline{e_2})$  Le *ou exclusif* possède les propriétés de l'addition : il est associatif, commutatif et a 0 comme élément neutre ; on peut donc le généraliser à un nombre quelconque d'opérandes d'entrée. Ainsi généralisé, l'opérateur devient une fonction qui vaut 1 quand il y a un nombre impair de 1 dans le mot d'entrée, d'où l'exemple de la figure [2.7,](#page-22-0) où la table de vérité concerne un opérateur à 4 opérandes.

<span id="page-22-0"></span>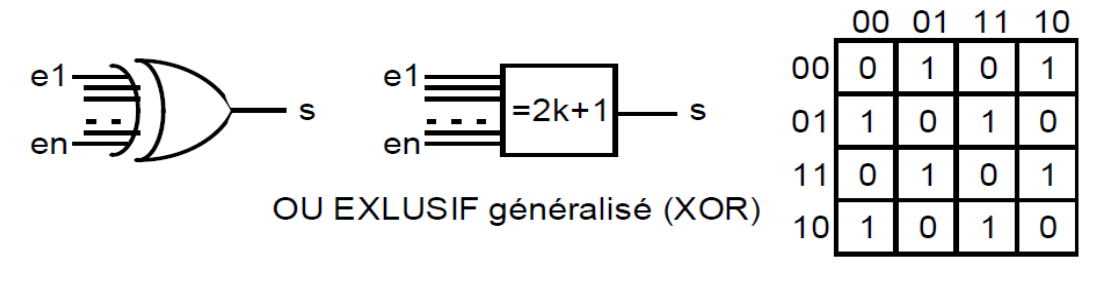

**Figure**. 2.7

#### **2.4.3 Opérateur complémentaire du OU exclusif : XNOR**

L'opérateur *OU INCLUSIF* a la particularité d'être obtenu, soit en complémentant la sortie de l'opérateur *XOR*, soit en complémentant l'une quelconque de ses entrées. On peut noter que cet opérateur prend la valeur 1 quand ses deux opérandes sont identiques.

#### **2.4.3.1 Définition algébrique**

#### **Définition algébrique de XNOR :**

 $s = \overline{e_1 \oplus e_2} = \overline{e_1} \oplus e_2 = e_1 \oplus \overline{e_2} = e_1 \cdot e_2 + \overline{e_1} \cdot \overline{e_2} = (\overline{e_1} + e_2) \cdot (e_1 + \overline{e_2})$ 

 Le *ou inclusif* indique l'identité entre les deux opérandes, d'où le nom parfois employé pour le désigner de « coïncidence ». Comme opérateur généralisé à un nombre quelconque d'opérandes, le complément du ou exclusif indique par un 1 qu'un nombre *pair* de ses opérandes vaut 1.

#### **2.4.3.2 Application : addition en binaire**

L'addition de 2 nombres *A* et *B* est réalisée en faisant la somme de 3 chiffres : les chiffres de rang *n* des 2 opérandes, et le report *r<sup>n</sup>* issu de l'addition des chiffres de rang inférieur. Outre la somme, il faut également générer le report *rn*+<sup>1</sup> pour l'étage suivant. En général, l'addition est régie par les équations suivantes :

$$
0 + 0 = 0; 0 + 1 = 1; 1 + 0 = 1;
$$
  

$$
1 + 1 = 10;
$$

Un tel opérateur schématisé sur la figure [2.8](#page-23-0) est appelé *additionneur complet*. Le tableau [2.1](#page-23-1) donne les valeurs des sorties en fonctions des différents codes d'entrées. **Les équations logiques** qui régissent l'additionneur 1 bit sont les suivantes :

$$
r_{n+1} = b_n \cdot r_n + a_n \cdot r_n + a_n \cdot b_n
$$

<span id="page-23-0"></span>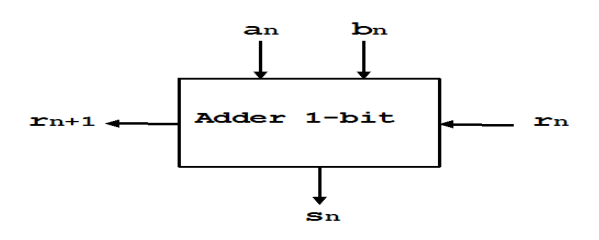

**Figure**. 2.8

<span id="page-23-1"></span>

| $a_n$          | $b_n$ | $r_n$ | $r_{n+1}$ | $\boldsymbol{s}_n$ |
|----------------|-------|-------|-----------|--------------------|
| 0              | 0     | 0     | 0         | 0                  |
| $\overline{0}$ | 0     | 1     | 0         | 1                  |
| $\overline{0}$ | 1     | 0     | 0         | 1                  |
| $\overline{0}$ | 1     | 1     | 1         | $\overline{0}$     |
| 1              | 0     | 0     | 0         | 1                  |
| 1              | 0     | 1     | 1         | $\overline{0}$     |
| 1              | 1     | 0     |           | 0                  |
| 1              | 1     |       |           | 1                  |

**Tableau**. 2.1

$$
s_n = \overline{a_n} \cdot \overline{b_n} \cdot r_n + \overline{a_n} \cdot b_n \cdot \overline{r_n} +
$$
  
+ 
$$
a_n \cdot \overline{b_n} \cdot \overline{r_n} + a_n \cdot b_n \cdot r_n
$$

La figure [2.9](#page-23-2) montre le logigramme correspondant.

<span id="page-23-2"></span>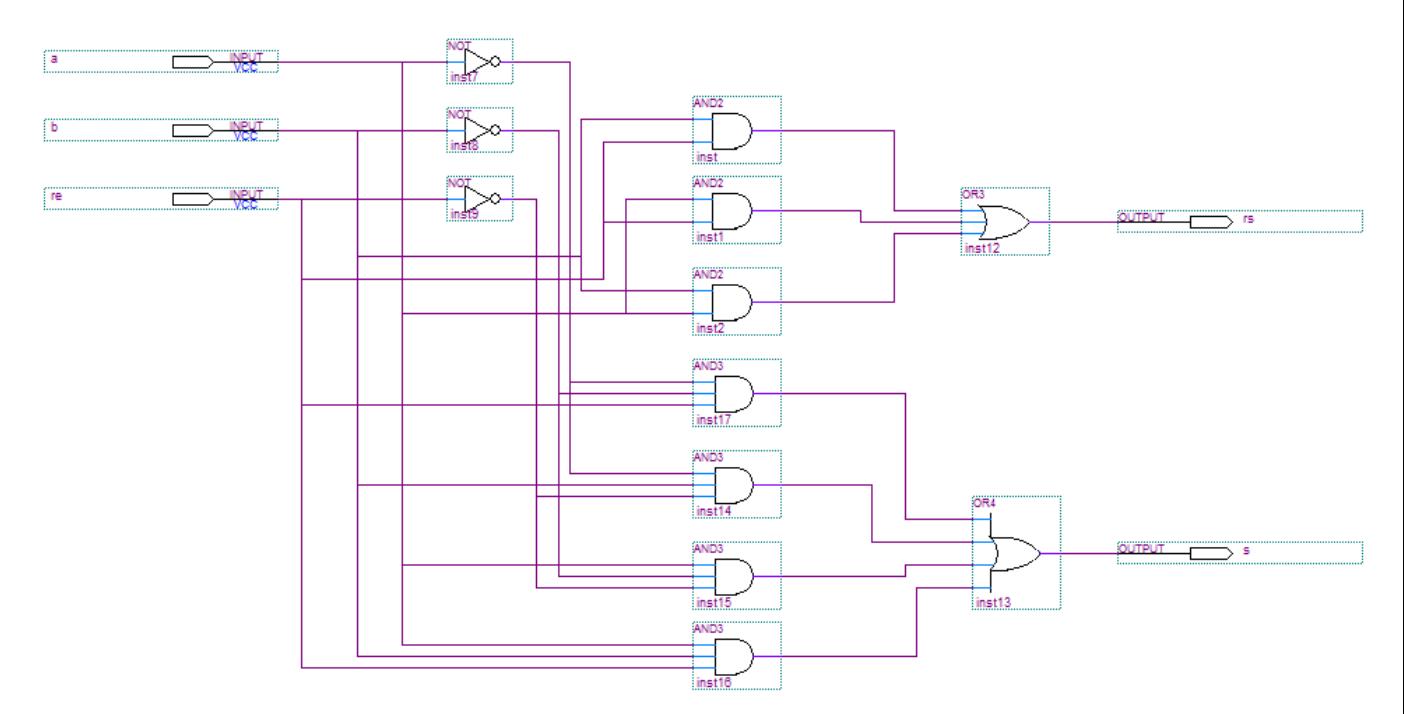

**Figure**. 2.9

En introduisant l'application de XOR en arithmétique, nous réécrivons **Les équations logiques** qui régissent l'additionneur 1 bit de la manière suivante :

 $\Diamond$ 

$$
s_n = a_n \oplus b_n \oplus r_n
$$
  

$$
r_{n+1} = a_n \cdot b_n + (a_n + b_n) \cdot r_n
$$

Ces équations permettent de représenter dans la figure [2.10,](#page-24-0) le logigramme le mieux adapté à l'additionneur 1 bit. La réalisation en fin de l'addition de deux nombres de taille *n* bits peut se

<span id="page-24-0"></span>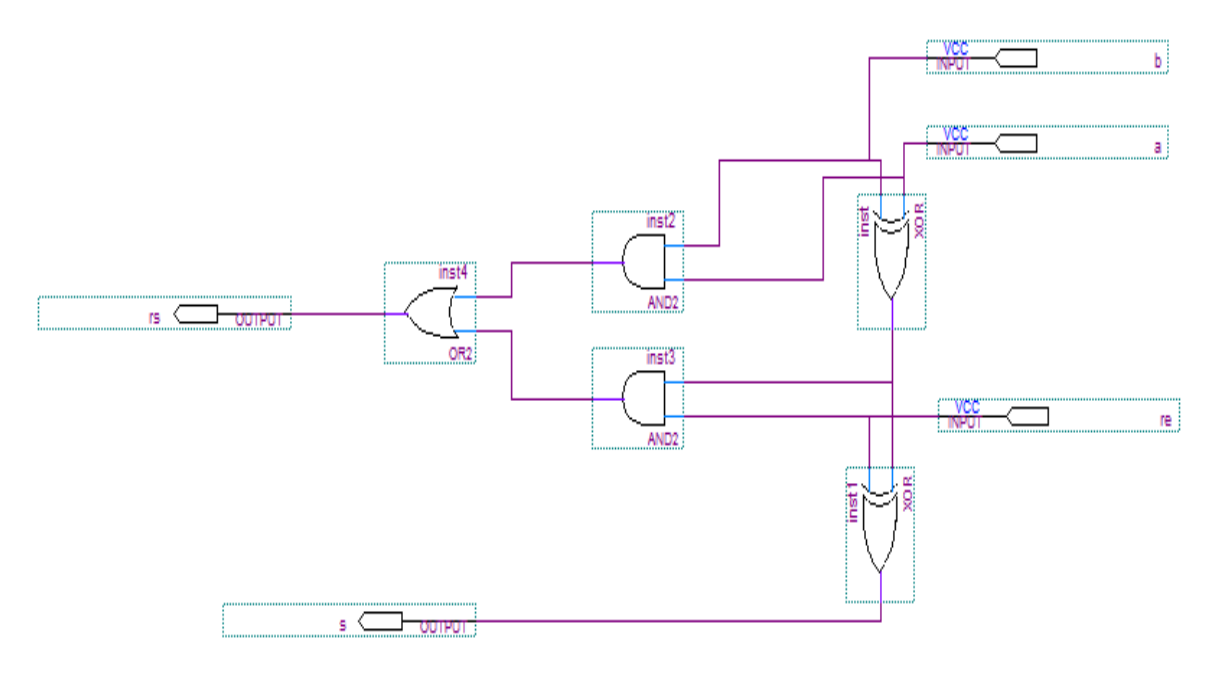

**Figure**. 2.10

faire en cascadant les opérateurs précédents, on parle alors de « *propagation de retenue* ». La figure [2.11](#page-25-0) présente un exemple d'additionneur 4 bit.

<span id="page-25-0"></span>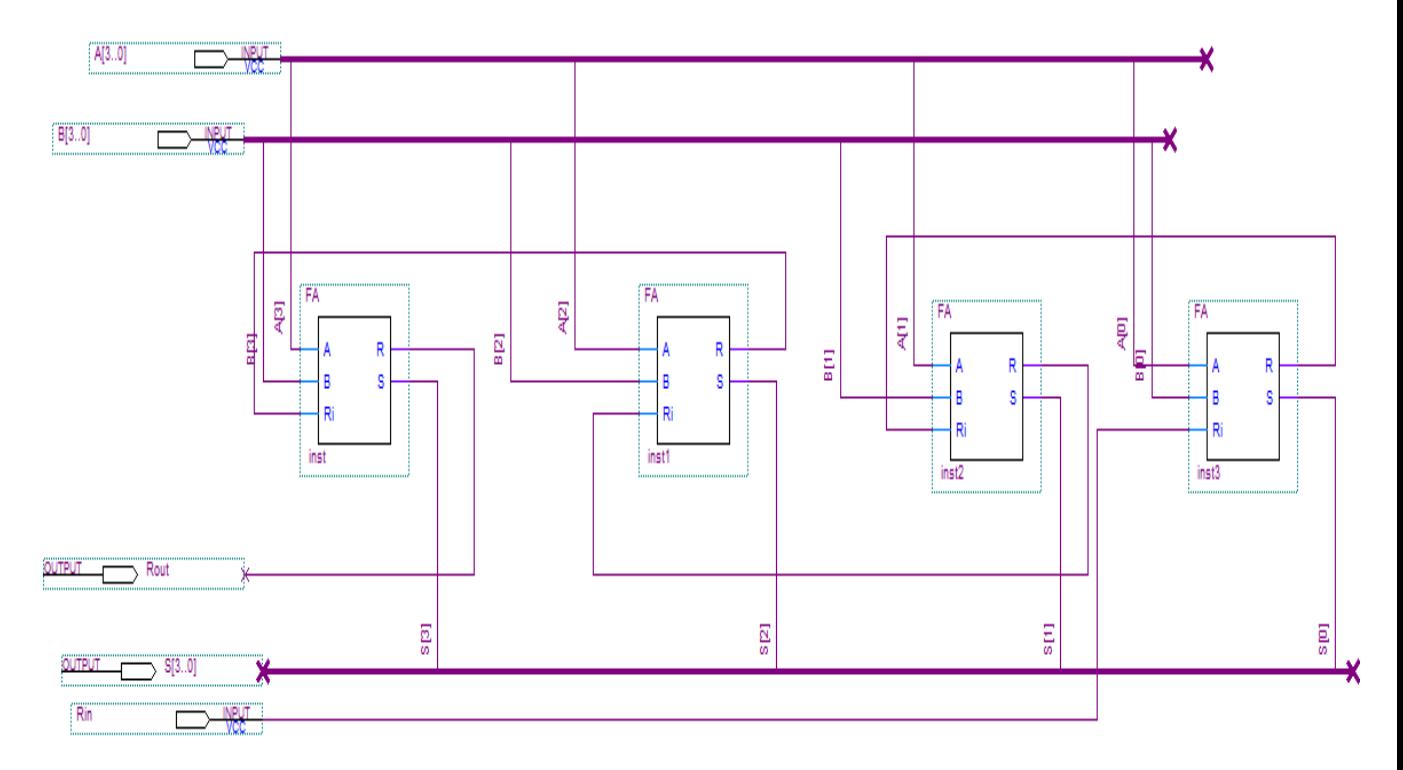

**Figure**. 2.11